### 1. Bearbeiten Sie die Audio-Datei "uebung1.mp3" wie folgt:

- Datei öffnen und anhören  $\ddot{\phantom{0}}$
- Gleichen Sie evtl Lautstärkeschwankungen aus
- Nehmen Sie einen "Noiseprint" und versuchen Sie, die alte Musikaufnahme in dieser Datei zu  $\bullet$ verbessern, also zu entrauschen und entknistern...
- Markieren Sie die ersten fünf Sekunden und wenden Sie den Effekt "Einblenden" an  $\bullet$
- Markieren Sie das gesprochene "ülas" und benützen Sie den Effekt "rückwärts"  $\bullet$
- Schneiden Sie die "ähs" raus  $\bullet$
- Statt "oder" soll Stille herrschen  $\blacktriangle$
- Blenden Sie ab Sekunde 19 bis zum Ende aus  $\bullet$
- Zum Schluss das Ganze noch als MP3-Datei abspeichern  $\bullet$

# 2. Erstellen Sie ein "Micro-Hörspiel":

## **Beispiele für Micro-Hörspiele:**

#### **Casino:**

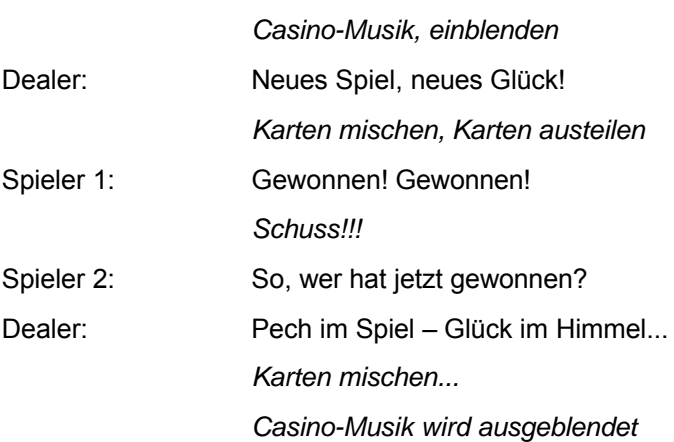

#### **Star Trek:**

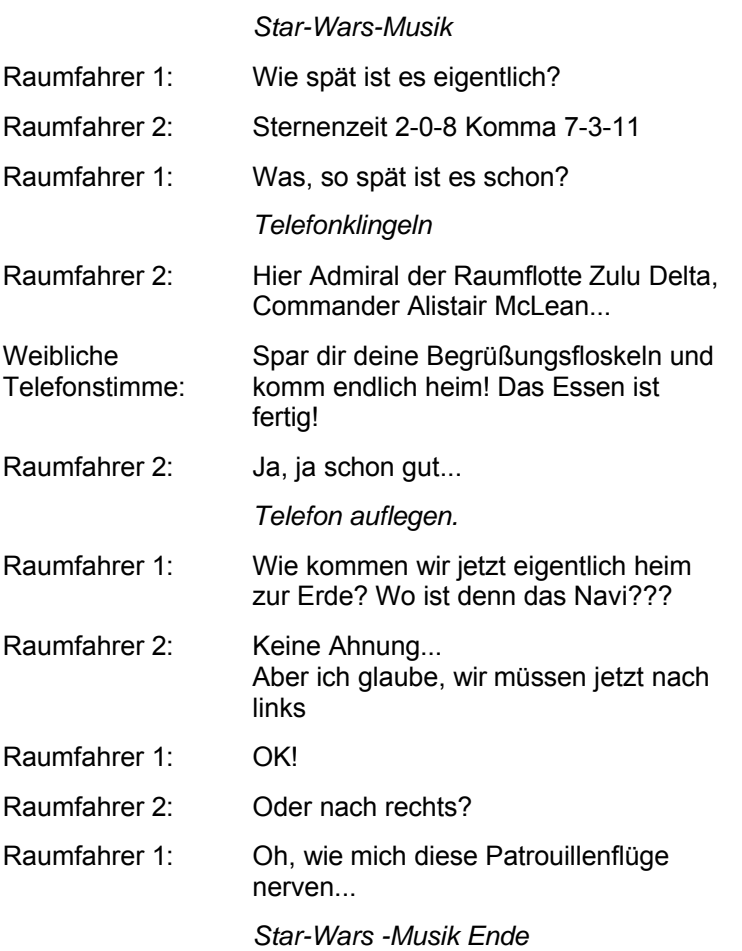

Evtl. noch mit "Atmo"-Geräusch unterlegt (im Inneren eines Raumschiffes)...und weitere Geräusche...